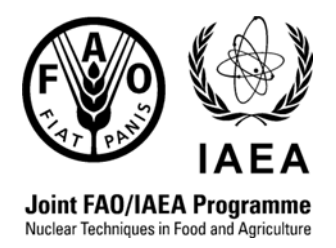

# **STERILE INSECT RELEASE DENSITY CALCULATIONS SPREADSHEET**

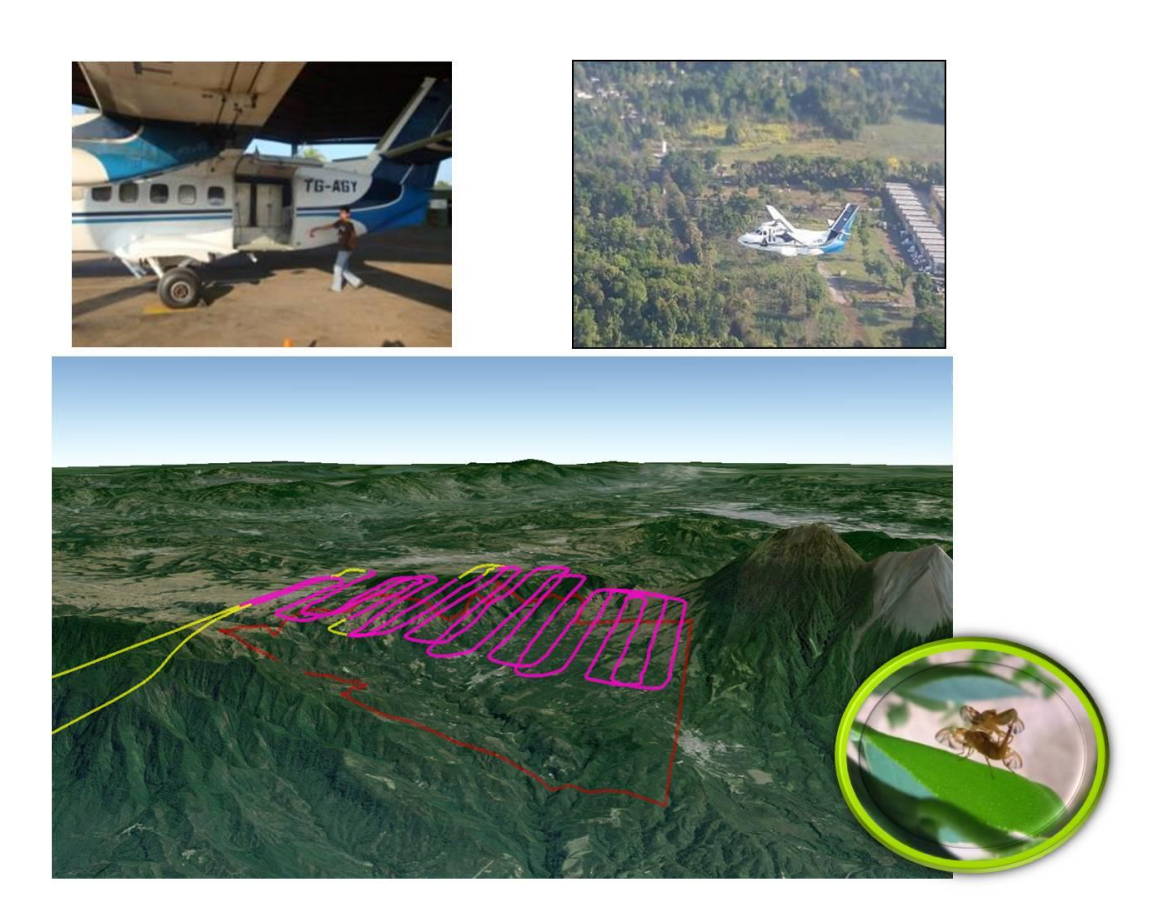

Food and Agriculture Organization of the United Nations International Atomic Energy Agency Vienna, 2019

#### **DISCLAIMER**

The material in this document has been supplied by the authors. The views expressed remain the responsibility of the authors and do not necessarily reflect those of the government(s) or the designating Member State(s). In particular, the FAO, IAEA, nor any other organization or body sponsoring the development of these spreadsheet can be held responsible for any material reproduced in this document.

The proper citation for this document is:

**FAO/IAEA. 2019.** Sterile Insect Release Density Calculations Spreadsheet, Rendón P.A, Enkerlin W.R. and Cáceres C. (eds.), Food and Agriculture Organization of the United Nations/International Atomic Energy Agency. Vienna, Austria. 30 pp.

## **STERILE INSECT RELEASE DENSITY CALCULATIONS SPREADSHEET**

Edited by:

Pedro A. Rendón, Walther R. Enkerlin and Carlos Cáceres Joint FAO/IAEA Programme of Nuclear Techniques in Food and Agriculture

> Food and Agriculture Organization of the United Nations International Atomic Energy Agency Vienna, 2019

## **FOREWORD**

Sterile insects have been defined as beneficial organisms by the International Plant Protection Convention (FAO 2017). The sterile insect technique (SIT) has been applied in more than 30 countries worldwide for pest suppression, eradication, containment and prevention. Current sterile insect production supporting pest control programmes is over 3 billion insects per week. The investment that programmes conduct in SIT application (including production and release of sterile insects) is very substantial; therefore, an efficient use of the sterile insects is fundamental to provide economic feasibility to SIT programmes.

This spreadsheet model is a valuable tool for optimization of sterile insect release programmes. The calculations presented in this spreadsheet can be used for pests other than fruit flies because the same principles apply. The introduction of pest specific parameters will be required to adapt its use to other SIT pest control activities. The use of Excel software allows all action programmes worldwide to have easy access to the spreadsheet calculations since its use is global nowadays. This spreadsheet model has been validated and it is being used routinely in large-scale operational field programmes.

If users need to consult more details of this or other processes do not hesitate in contacting the editors of this manual.

The FAO/IAEA Officers responsible for the publication were Pedro A. Rendón, Walther R. Enkerlin and Carlos Cáceres.

## Table of Contents

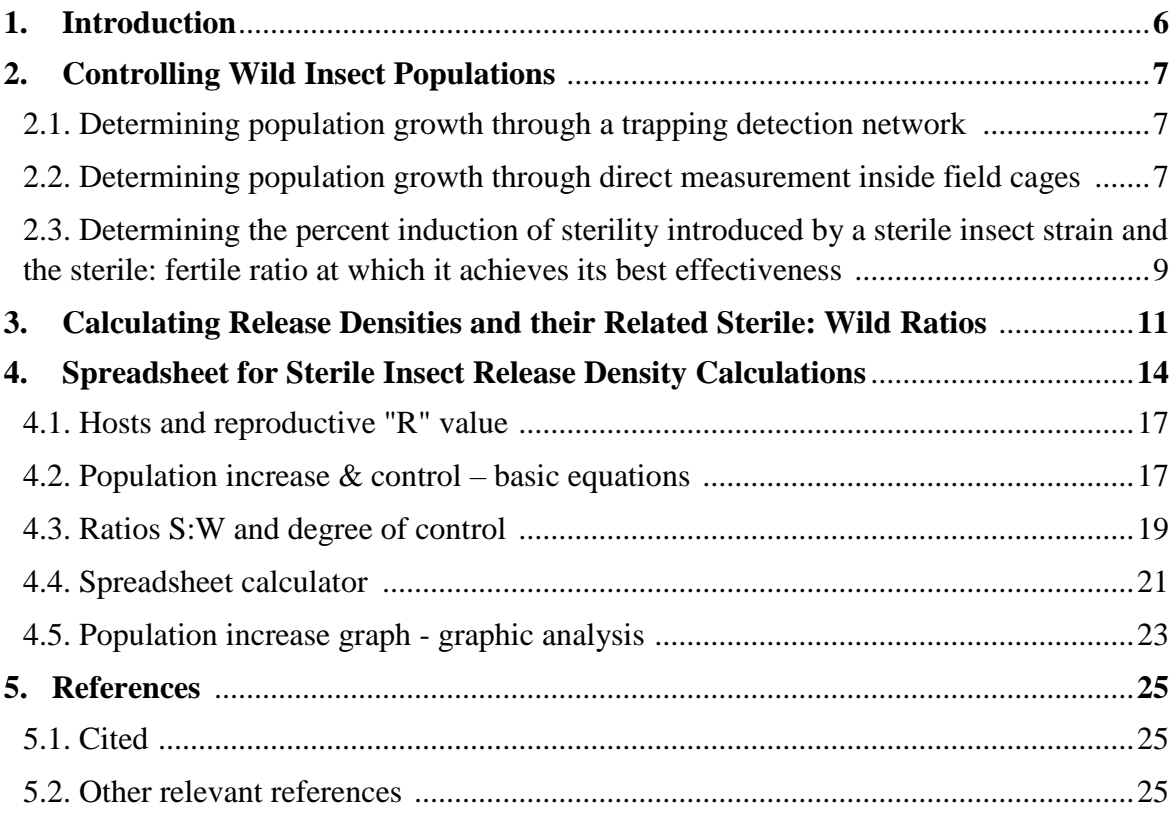

## **1. INTRODUCTION**

The use of sterile insects to control their own species is an innovative practice that reduces the use of pesticides (and generates an alternative for pesticide resistance management), improves food security and safety and reduces environmental impact. These aspects have favored the use and expansion of sterile insects as a control tool, which includes pests with an impact on agriculture and livestock production, as well as pest that have a direct impact on human health.

The production of sterile insects and their subsequent emergence and release in the field are highly specialized activities that require appropriate protocols for the efficient application of the sterile insect technique (SIT) to control the target pests. The procedures for sterile insect production and the emergence and release, are reported in other procedures manuals (FAO/IAEA 2017). This document is more specific for the dynamic determination of sterile insect release density and their capacity of induction of sterility in a given wild population. In order to ensure the effectiveness of sterile insects, it is necessary to consider a number of factors that influence their efficiency in the field. These factors and their impact will be presented and discussed briefly.

The objective of this manual is to present a systematized form of (1) Measuring pest population growth through a network trapping system and the determination fly per trap per day (FTD) and by direct measurement inside field cages, (2) Determine the percent of induction of sterility introduced by sterile insects and the sterile: fertile (wild) ratio at which it achieves the greatest effectiveness, (3) The calculations that allow carrying out sterile insect releases with desired densities and sterile: fertile ratios to obtain predictable results, (4) Present the computations in the form of an electronic spreadsheet which facilitates calculations, analysis and record keeping, as well as (5) the graphical representation of the conditions under which insect control activities are carried out in the field to facilitates decision making by action programs managers.

## **2. CONTROLLING WILD INSECT POPULATIONS**

#### **2.1. Determining population growth through a trapping detection network**

Fruit fly control programmes use a trapping array based on the deployment of different types of traps and attractants to determine the presence of a particular pest species (FAO/IAEA 2018). A practical procedure to establish and manage trapping networks based on risk factors is available in "Manual and spreadsheet for the application of the risk factors criteria for fruit fly trapping" (FAO/IAEA *in press*). After traps are collected, scored and data processed, usually on a weekly basis, a graphical display of the pest presence, in actual number of individuals collected, can be produced. Since traps are maintained in the field for the whole year, then it is possible to summarize the results monthly and determine periods which have a higher population growth as well as when limiting factors reduce population presence during the monitoring period (see Fig. 1). Another way of representing/estimating the pest presence is by using indices such as the number of flies/trap/day (FTD) which considers the number of flies, numbers of traps and the numbers of days between trap inspections or services.

#### **Fly/trap/day (FTD) value for the fertile (wild) population:**

FTD wild  $=$  Total captured wild flies (Total number of traps) x (Number of days in the field)

The FTD measures the size of a population in space and time in relative not absolute numbers. The FTD is used as an action threshold for the application of control activities including baitsprays for population suppression and sterile insects for population reduction to low pest prevalence or eradication levels. Once the location and size of the resident population based on FTD have been determined, then the control activities are planned. In tropical and subtropical areas, the current strategy is to reduce the resident population with the use of an insecticide-bait product that applied in small/localized areas at the beginning of the population growth, will not only minimize the use of insecticides but also prevent population increase and its dispersion. These insecticide-bait applications once the resident population has been reduced to an acceptable level (0.05 FTD) are stopped to allow the release of sterile insects (Fig. 1). The acceptable level FTD value that triggers each control activity may vary according to the climate and ecological conditions of the areas. Due to the residuality effect of insecticide/bait spray products the actual number of applications during the year is low.

#### **2.2. Determining population growth through direct measurement inside field cages**

A direct way of measuring population growth rate (R value) is to introduce a known number of females into a cage allowing their reproduction and then, at the following generation (F1) determine the number/survivorship of females produced from the original number introduced at the parental generation (P<sub>gen</sub>) to determine their growth (i.e.  $F1/P_{gen} = 404/100 = 4.04$  times or "4.04x" per generation). In the example given below (Fig. 2), equal number of wild females and males (100 mating pairs) were released inside large screened cages. A control treatment allowed to determine a growth rate of 4.04x, while treatments in which sterile insects from three different strains (*BSEX = standard* strain in which the two sexes have to be released due to the lack of a sex separation mechanism;  $TBP7=$ Tapachula black pupae strain #7, strain from which only males were released due to the presence of a *dimorphic trait or genetic sexing mechanism that allows pupae separation into males and females; females have a black color of puparium while males have brown, and Family 10 or "FAM10" strain, in which only males were release due to the presence of the same sexing system as in TBP7*) were released at two ratios (50:1 or 100:1) in combination with wild insects, reduced population growth when compared to the control. The most efficacioustreatment (strain/ and ratio sterile: wild) should be chosen for use in field control activities.

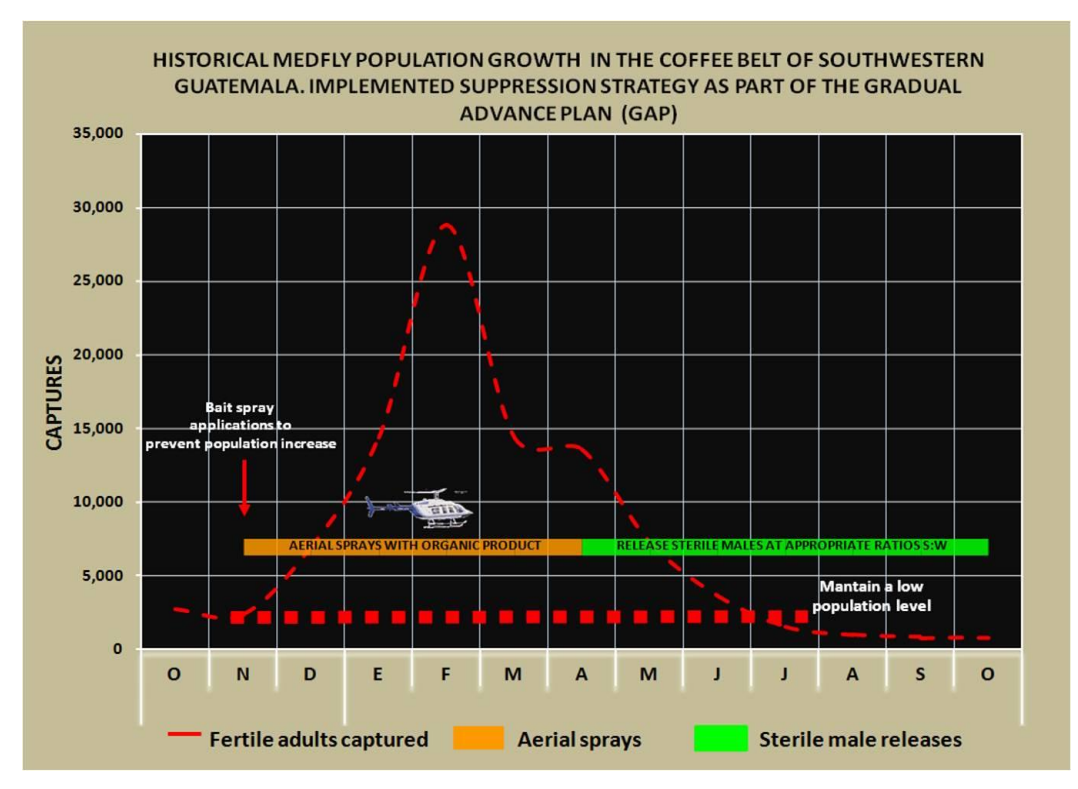

**Figure 1.** Control strategy once the pest population numbers and their location have been established by means of the use of a trapping network. Note the initial use of bait spray applications and the deployment of the sterile insect technique (SIT) for an extended period of the year compared to the number of bait spray applications.

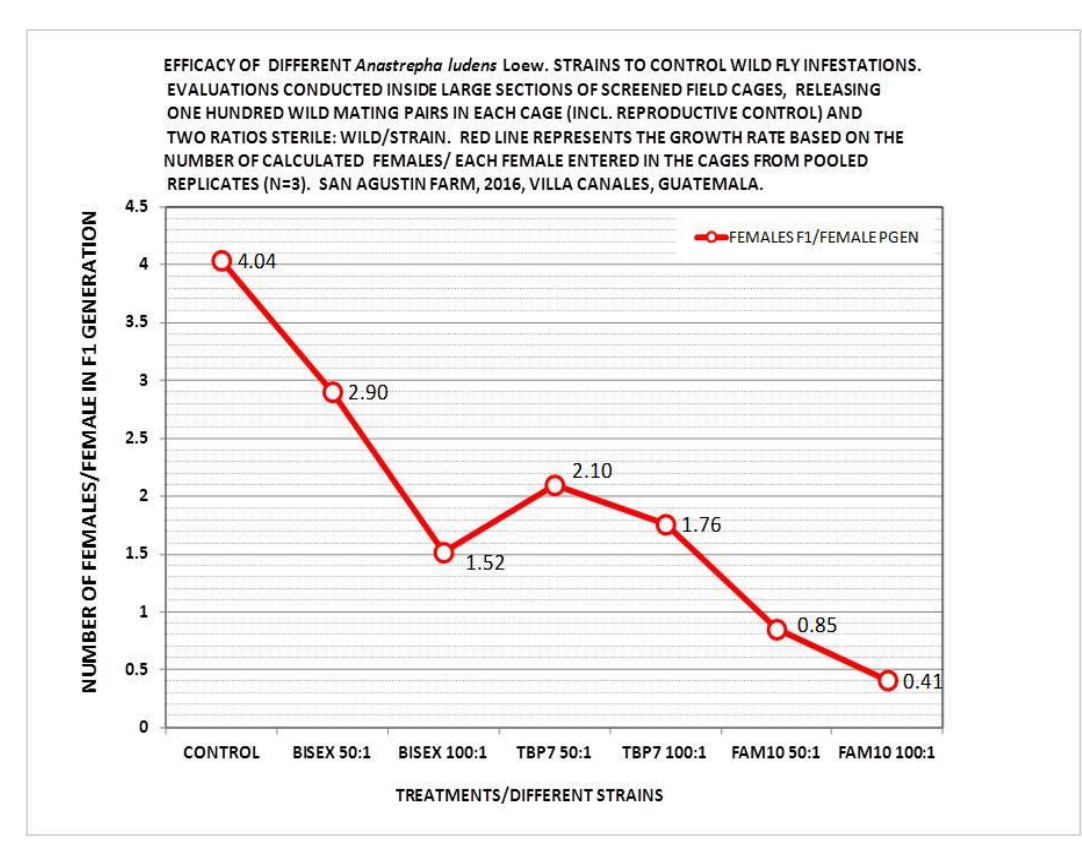

**Figure 2.** Population growth and reduction (per treatment), based on the numbers of females produced in the following generation from an original number in the parental P<sub>gen</sub>. The growth rate is related to the host and other existing conditions at the time of reproduction.

With the aim of exemplifying the impact of the population growth by itself as well as the effect of the induction of sterility produced by the release of good quality sterile insects, a basic population growth equation is proposed:

$$
P_f = P_i \times R (1 - C)
$$

WHERE:

- $P_f$  = Final population number
- $P_i$  = Initial population number
- R = Population growth (Number of females in F1 compared to the number of females in the parental generation, see 2.2. above).
- $C =$  value of the control activity (i.e. induction of sterility from SIT deployment or other control measures such as bait sprays, parasitoids and SIT combined, etc.)

Final population size without control  $\rightarrow$  C=0, initial population number P<sub>i</sub>=5 (see detailed calculations on Table 1).

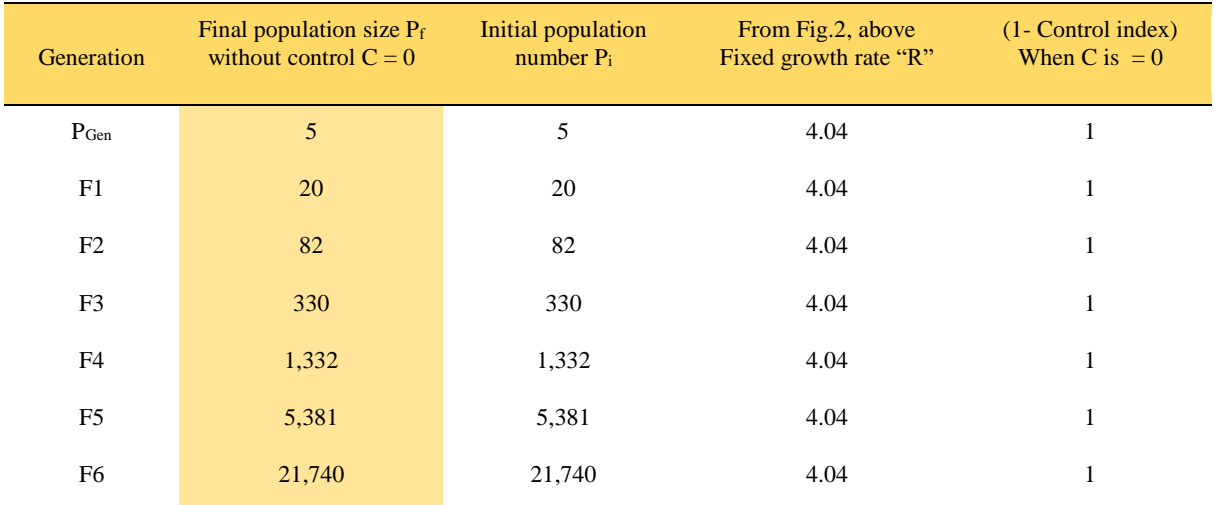

**Table 1**. Population increase based on fixed growth rate without control measures.

## **2.3. Determining the percent induction of sterility introduced by a sterile insect strain and the sterile: fertile ratio at which it achieves its best effectiveness**

Induction of sterility is the degree of interference (percent control) that sterile insects achieve when released into a wild resident population (Knipling 1955). Large field screened cages (15 m x 7.5 m x 2.5 m) were used to release wild mating pairs along with sterile insects at different sterile: wild ratios in order to determine the degree of interference that reared insects achieve (field performance quality control). Insects used for these types of evaluations are left in the field for one week inside cage enclosures (mimicking action Programme weekly releases). Tests are replicated both in time and space. Sterile and wild insects are subjected to existing climatic conditions, mating and remating as well as predation. The resulting female egg laying is collected in fruit during the one-week-test and brought into a fruit processing facility where larvae are allowed to feed, leave the fruit and pupate. Collected stages are recorded for statistical analysis. The resulting data sets allow analyzing the performance of sterile insects at the given proportions. In the example presented, sterile to wild ratios of 50 and 100 were used and the induction of sterility was measured for one (P to F1) generation (Fig. 3).

Common biotic and abiotic factors that can affect the efficiency of SIT are presented in Annex 1.

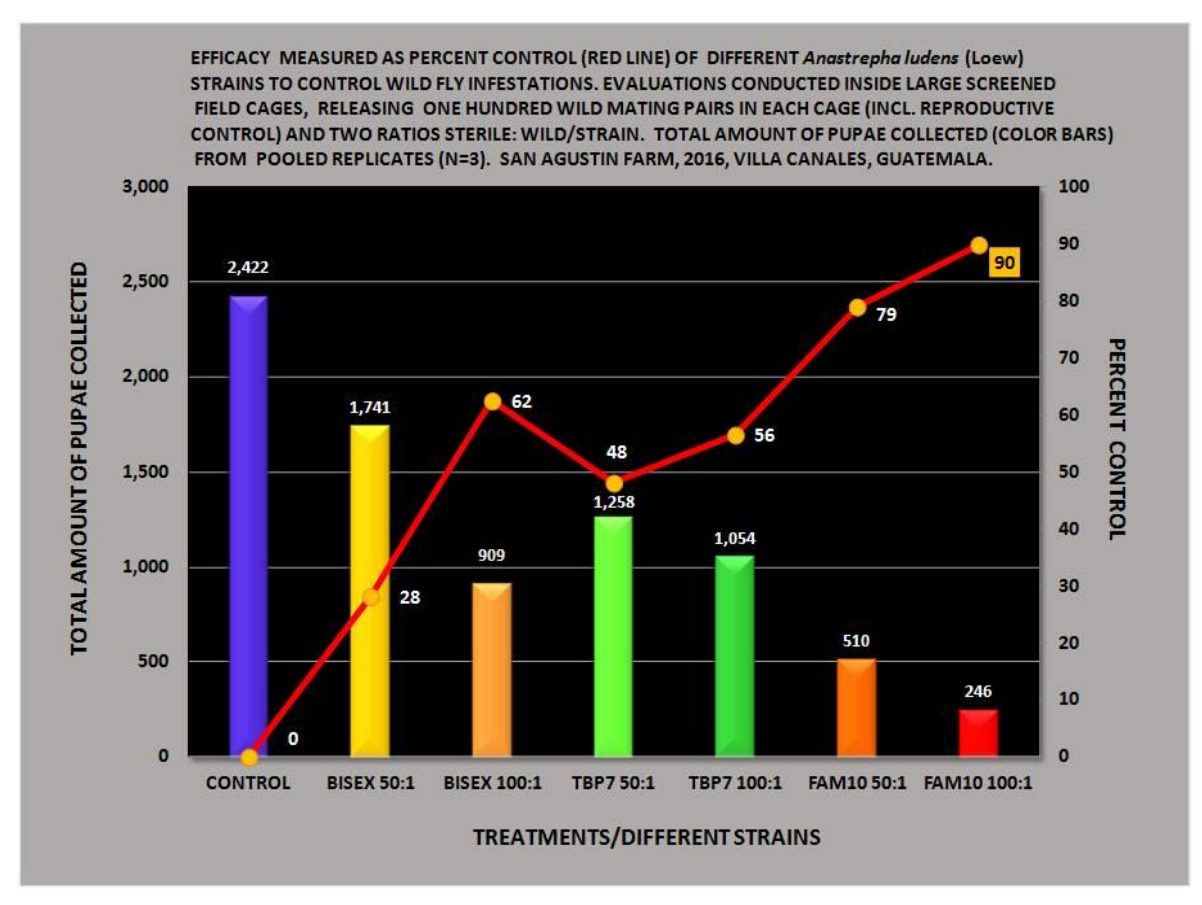

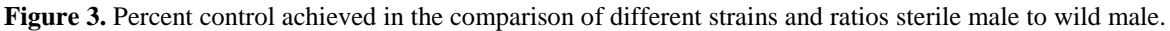

From Fig. 3, it can be determined that the highest percent control (90%) was achieved by strain Fam10 at a ratio of 100:1 sterile: wild males. This control value  $(C= 0.9)$  can be used to determine the impact of successive good quality sterile insect releases into the wild population (Table 2).

**Table 2.** Population decrease based on fixed growth rate with control achieved by a proportion of 100:1 ratio of sterile: wild males from a genetic sexing strain of *Anastrepha ludens* Loew., black pupae strain Fam10.

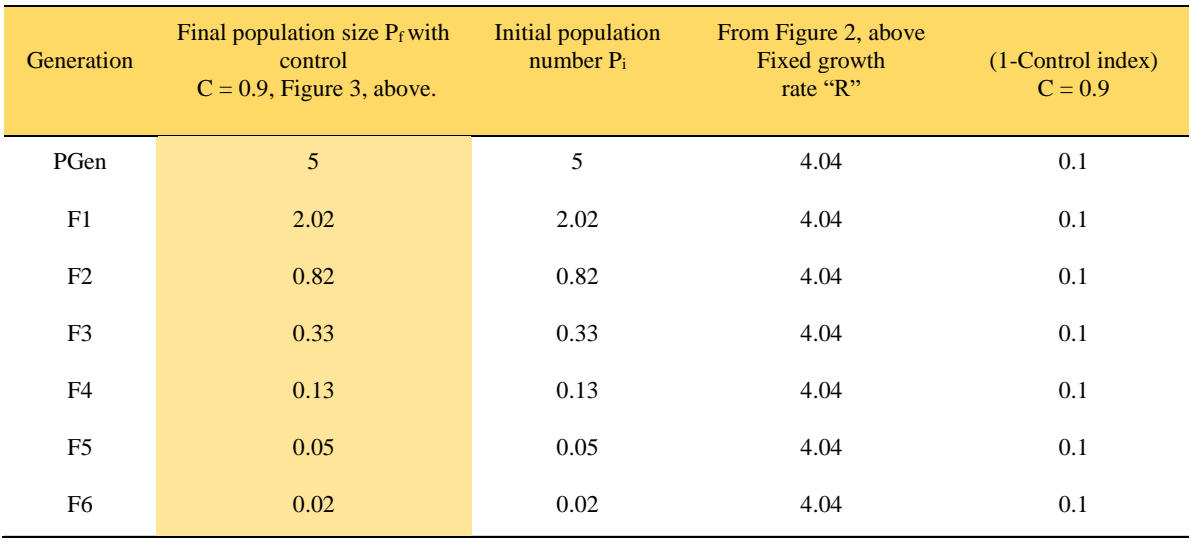

A theoretical graphical comparison of the results achieved with and without control activities is shown in Fig. 4.

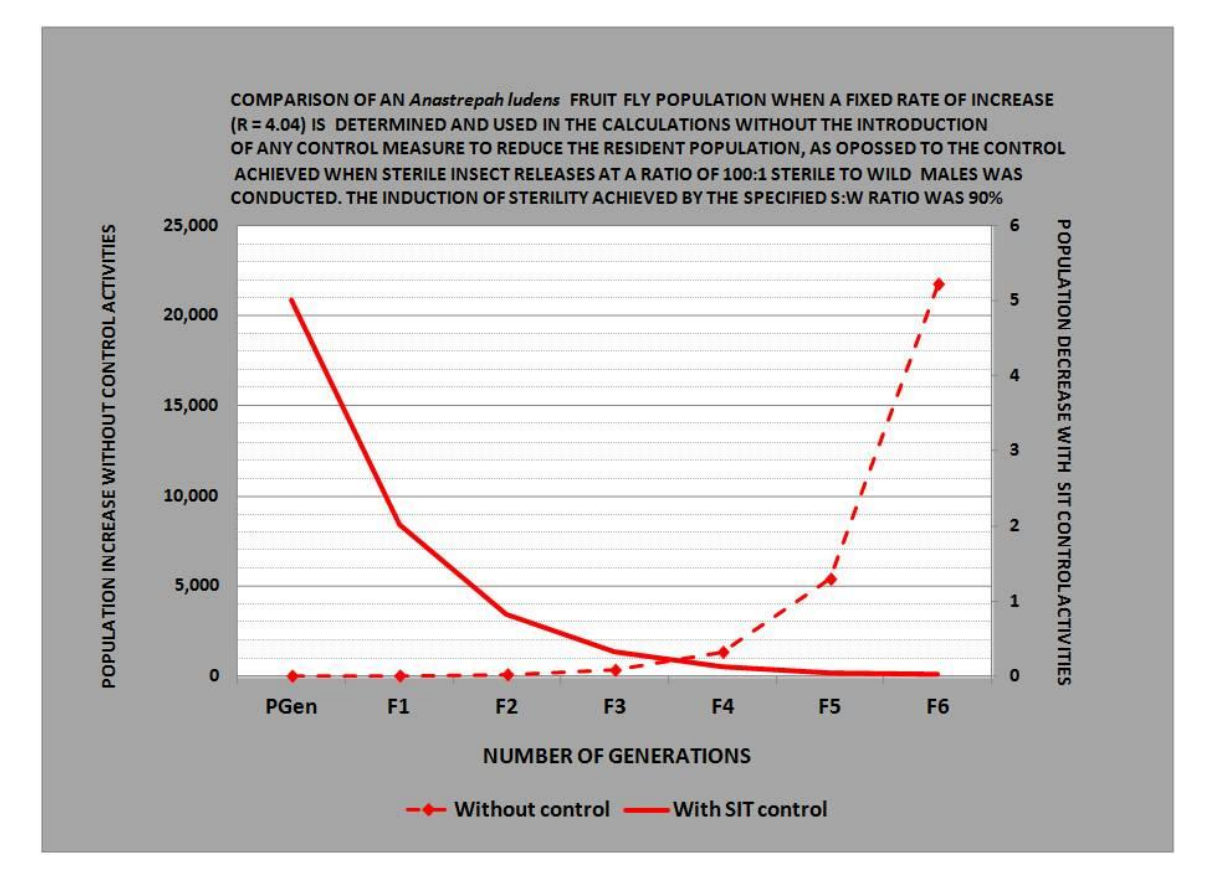

**Figure 4.** Comparison of the control achieved with and without the release of sterile flies within a wild population

## **3. CALCULATING RELEASE DENSITIES AND THEIR RELATED STERILE: WILD RATIOS**

The basic operational procedure shown in the following example is the same automated procedure used by the Spreadsheet Calculator presented in Section 4.4. To establish sterile insect release densities for action programmes that work in fruit fly infested areas, it is important to determine, first, the level of the wild population. As mentioned in Section 2.1., it can be estimated in relative terms by using a trapping scheme and the FTD index as described in FAO/IAEA (2017).

The procedure is as follows:

This procedure considers that the response of the sterile released flies and the wild flies to traps is equal.

#### **Determine the fly/trap/day (FTD) value for the fertile (wild) population:**

**FTD wid** = 
$$
\frac{\text{Total captured wild flies}}{(\text{Total number of traps}) \times (\text{Number of days in the field})}
$$

#### **Determine FTD value for released sterile flies, as follows:**

**FTD sterile** = 
$$
\frac{\text{Total recapture}}{\text{(Total number of traps) x (Number of days in the field)}}
$$

Using the figures calculated from the 2 formulas above, we can calculate the sterile: wild ratio present in the field.

$$
Ratio (S:W) = \frac{FTD\,sterile}{FTD\, wild}
$$

Managers should determine an appropriate S:W ratio according to the action programme objective, the minimum initial release ratios recommended are summarized in Table 3.

**Table 3:** Minimum recommended initial release ratios depending on the action programme objective and ecological conditions including hosts in the target area (the ratios in the table correspond to Mediterranean fruit fly in tropical/subtropical conditions in coffee plantations).

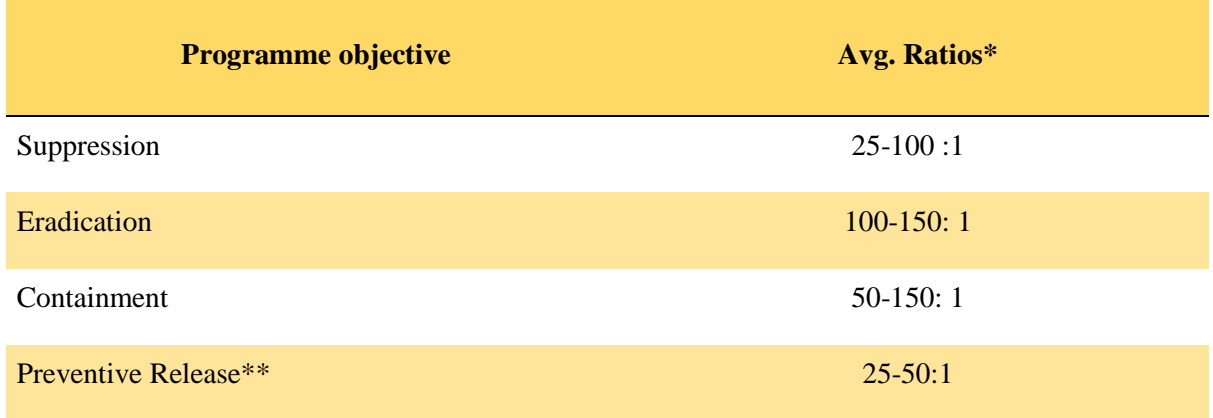

\*Minimal S:W ratio. This ratio will continue to increase as FTDwild is reduced due to suppression and SIT application/control.

\*\*Suggested ratio to ensure a minimum number of sterile flies required to outnumber potential entry. Based on the assumption that one wild fly is caught per trap per cycle, irrespective of whether a wild fly is caught or not.

If the calculated ratio S:W does not meet the objective of the action Programme (Table 3) additional non-SIT suppression measures need to be implemented before sterile insects can be released (i.e. bait sprays – See Fig. 1) or additional sterile flies have to be released per unit surface area to increase the over-flooding ratio. In the case of sterile fly release if the S:W ratios are above the recommended ratio, then the release density can be decreased.

In this case, only when the target FTD<sub>wild</sub> of 0.05 has been achieved, should sterile fly releases be initiated. The 0.05 value is an FTD<sub>wilde</sub> value above which it is normally not recommended to use sterile insects, except for hotspots situations.

#### **Example:**

Assuming that 5 traps are placed in  $1 \text{km}^2$  (100 ha) and are exposed in the field for 7 days, and that these traps captured 3 wild flies, then:

#### **FTD**<sub>wild</sub> $(w) = 3$  **flies** $/(5 \text{ traps} x 7 \text{ days}) = 0.085$

The same calculation using  $FTD<sub>sterile</sub>$ :

Assuming 1,000,000 sterile flies were released in the same 1 km<sup>2</sup> area (release density of 10,000 sterile insects per hectare) and that a total of 3,000 flies were recaptured, then:

#### **FTD**<sub>sterile</sub> $(S) = 3,000$  **flies** $/$  **(5 traps**  $x$  **7 days**) = **85.71**

The current sterile:wild ratio would be:

#### $FTD_W/FTD_F = 85.71/0.085 = 1008 (1008_w;1)$

The required number of sterile flies for a 50:1 ratio would be:

1,000,000 released sterile flies 1008 current sterile: wild ratio 50 required sterile: wild ratio

**New release rate in Km<sup>2</sup> = (required s: w ratio x previous release rate)/current s: w ratio.**

#### **(1,000,000 x 50)/1008) = 49,600 sterile flies in 100 ha (1 km<sup>2</sup> )**

**Number of sterile flies per hectare**

#### **(49,600/100) = 496 sterile flies/ha**

If the ratio S:W needs to be increased there are two options to achieve the desired ratio:

- 1.) Additional suppression measures (i.e. bait sprays) can reduce  $FTD<sub>wild</sub>$  from 0.085 to  $FTD<sub>wild</sub> = 0.03$ , therefore the new S:W ratio is, 142:1 (0.085/0.03\*50)
- 2.) Increase the sterile fly numbers to achieve the required ratio of steriles (ie. 142); to calculate the new release numbers substitute the new ratio in d) above.

#### **(1,000,000\*142)/1008) = 140,873 sterile flies in one km<sup>2</sup> or 1,408 in one hectare**

As the control process progresses the initial S: W ratio will increase (Fig. 5). This ratio will continue to increase as long as the FTDwild continuous to decrease due to suppression measures and release of good quality sterile flies is kept constant (Rendón, et al 2004).

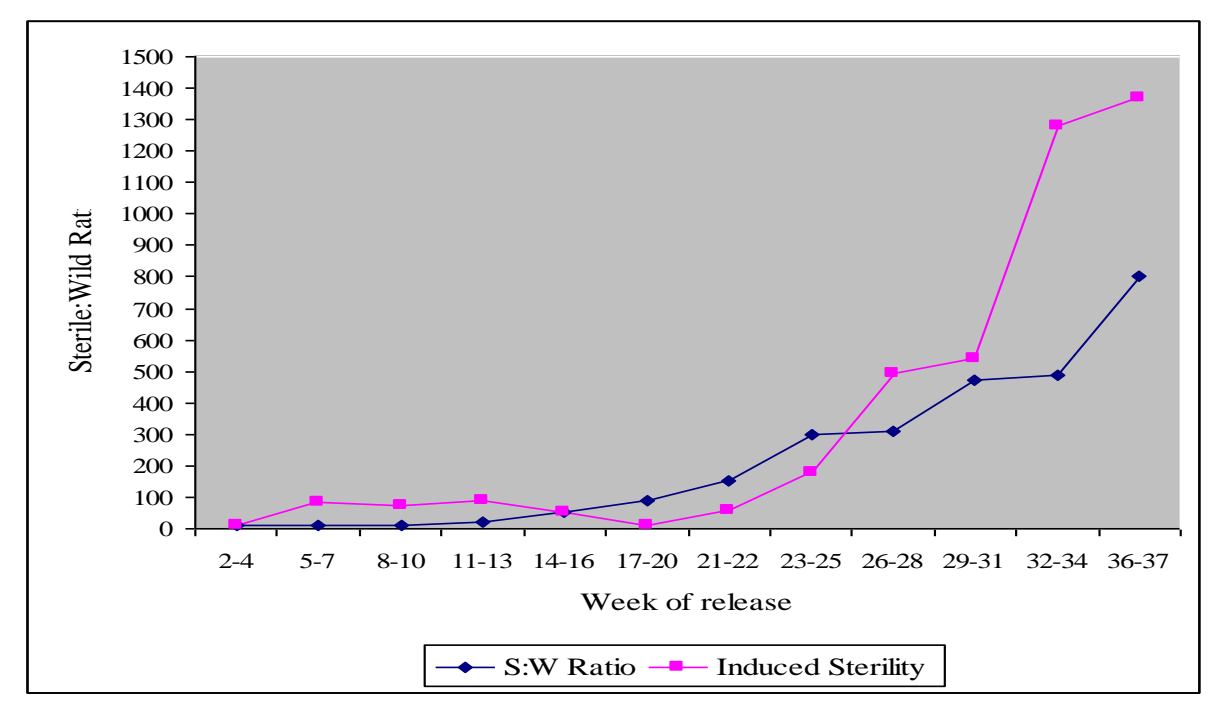

**Figure 5.** Increased S:W ratio as result of the sterile insect technique (SIT) application.

Programmes that are initiating area-wide SIT operations should determine their required release densities considering the conditions under which activities will be conducted such as assessed wild FTDs, objectives of the programme (suppression, eradication, etc.) and established over-flooding ratios. The existing SIT programmes, their objective and actual sterile insect release densities are shown in Annex 2.

## **4. SPREADSHEET FOR STERILE INSECT RELEASE DENSITY CALCULATIONS**

This excel spreadsheet calculator allows determining sterile insect release ratios sterile: wild (S:W) based on actual field trapping data, it also enables, based on the desired S:W ratio calculating the required release densities for aerial release blocks (i.e. a release block is an arbitrary size area, an acre, a hectare, a square mile or square kilometer, often composed of hundreds or thousands of such unit areas), defined by the user of the SIT technology and is the surface area over which sterile insects are released using the most cost-effective or the available method, which can be by air or by ground. This spreadsheet has been validated and it is being routinely used in large-scale operational field programmes.

The spreadsheet has an initial menu as displayed in Fig. 6.

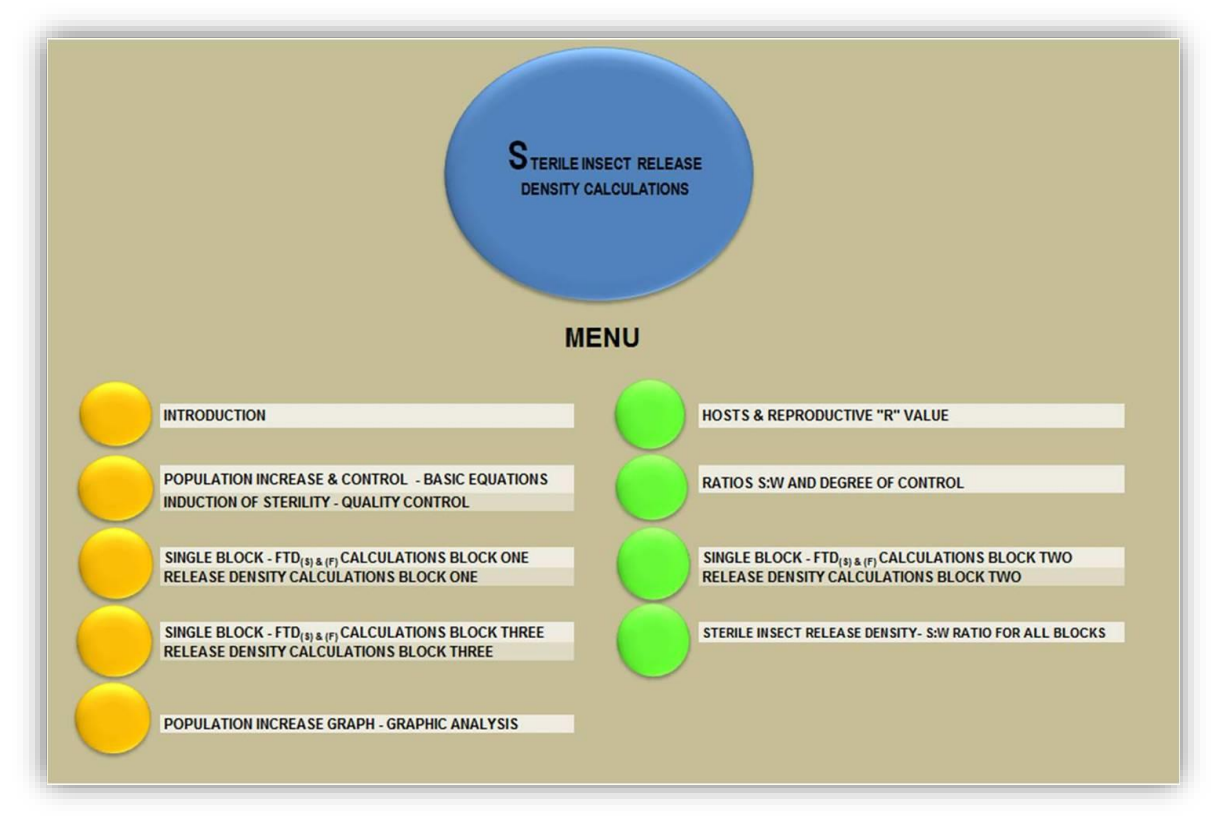

**Figure 6**. Initial page of the spreadsheet for the sterile insect release density calculations.

Each of the yellow and green buttons directs the user to a different page, where operational information needs to be entered and calculations are performed. The basic content of each of the pages in the menu is shown in Table 4.

**Table 4**. Page content description of the spreadsheet for the sterile insect release density calculations.

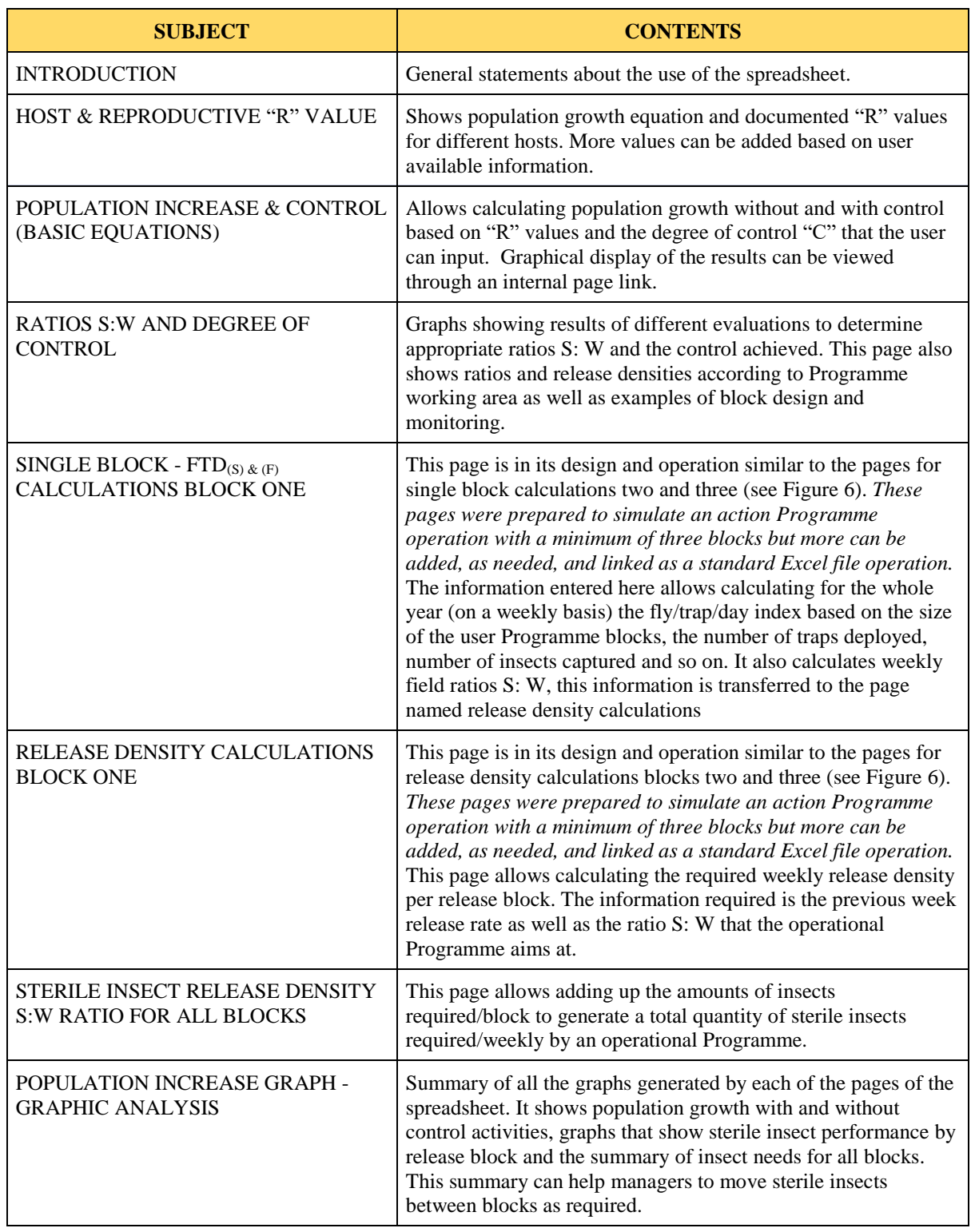

## **4.1. Hosts and reproductive "R" value**

The spreadsheet pages (4.1 and 4.2) conduct an automatic demonstration/calculation of the subject presented in sections 2.2 and 2.3 above. These pages can be used to validate the control technology being used to reduce a population growing in a characterized growth rate host.

The page 4.1 shows population growth equation and documented "R" values for different hosts (Fig. 7). The information presented here for host growth rate, can be used in the population growth equation. Additional information generated by the user/action programme can be reported/filed here for future modeling/use.

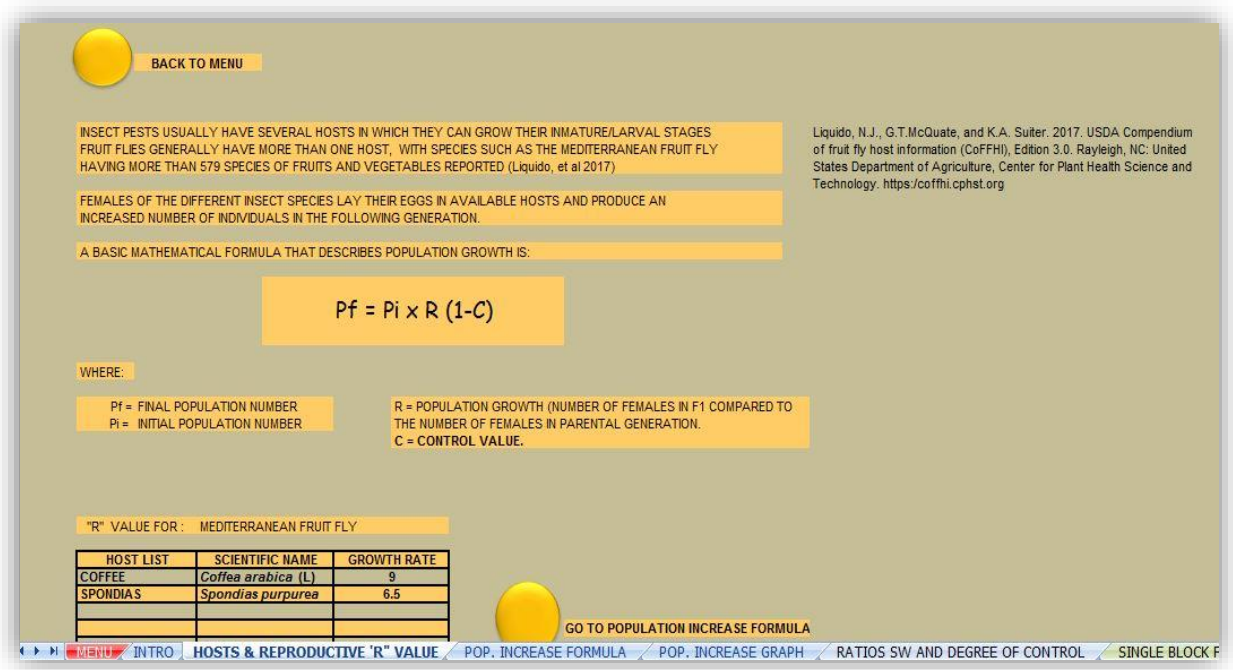

**Figure 7**. appearance of the page: Host and reproductive value "R".

Each host will provide specific conditions to the insect pest and that will generate a particular growth rate for the host species. If sterile insect releases are conducted in areas that are planted with particular host/vegetation it would be important to know the growth potential of the pest under those conditions to direct and assess control activities.

#### **4.2. Population increase & control – basic equations**

The page 4. 2 together with the previously described allows programme managers to assess the effect of control actions over an insect population. This page in particular, allows the user to compute population growth with and without control activities. Population growth is based on "R" values and it can be combined to the degree of control "C" value that the user could input. A graphical display of the results can be viewed through an internal page link that transfers to the page named "graphic analysis".

The page is divided into two sections; the first section allows the user, based on the population growth formula presented in 2.2, to calculate the increase of the population without control. To automatically conduct this calculation, the desired initial population and the chosen increase rate need to be entered. The numbers in red allow entering the desired user or action programme information to calculate the population growth without control. The user can decide on: (1) the size of the initial population (Pi) and (2) if the calculations are going to be performed using a fix or a variable growth rate (see red numbers in Fig. 8).

|                                                        | <b>BACK TO MENU</b>                                 | <b>GO TO POP. INCREASE GRAPH</b> |                                     |                                      |  |  |  |  |  |
|--------------------------------------------------------|-----------------------------------------------------|----------------------------------|-------------------------------------|--------------------------------------|--|--|--|--|--|
| $Pf = Pi \times R (1-C)$<br>WITHOUT CONTROL ACTIVITIES |                                                     |                                  |                                     |                                      |  |  |  |  |  |
| <b>GENERATION</b>                                      | <b>FINAL POPULATION SIZE</b><br>$(P_f)$ W/O CONTROL | $\mathsf{P}_i$                   | FIXED/VARIABLE GROWTH<br>RATE** "R" | (1 - CONTROL INDEX "C")<br>$C'' = 0$ |  |  |  |  |  |
| PG                                                     | 5                                                   | 5                                | ۹                                   |                                      |  |  |  |  |  |
| F1                                                     | 45                                                  | 45                               | ٥                                   |                                      |  |  |  |  |  |
| F <sub>2</sub>                                         | 405                                                 | 405                              |                                     |                                      |  |  |  |  |  |
| F <sub>3</sub>                                         | 3,645                                               | 3,645                            |                                     |                                      |  |  |  |  |  |
| F4                                                     | 32,805                                              | 32,805                           |                                     |                                      |  |  |  |  |  |
| F <sub>5</sub>                                         | 295,245                                             | 295,245                          |                                     |                                      |  |  |  |  |  |
| F <sub>6</sub>                                         | 2,657,205                                           | 2,657,205                        |                                     |                                      |  |  |  |  |  |
| F7                                                     | 23,914,845                                          | 23,914,845                       |                                     |                                      |  |  |  |  |  |
| F <sub>8</sub>                                         | 215, 233, 605                                       | 215, 233, 605                    |                                     |                                      |  |  |  |  |  |
| F9                                                     | 1,937,102,445                                       | 1,937,102,445                    |                                     |                                      |  |  |  |  |  |
| F10                                                    | #VALUE!                                             | #VALUE!                          |                                     |                                      |  |  |  |  |  |
| F11                                                    | #VALUE!                                             | #VALUE!                          |                                     |                                      |  |  |  |  |  |
| F12                                                    | #VALUE!                                             | #VALUE!                          |                                     |                                      |  |  |  |  |  |

**Figure 8.** Final population and population growth based on a user defined "R" value. Numbers in red allow entering the desired user or action programme information to calculate the population growth without control.

The second section of this page, deals with a population over which a control activity has been conducted and a measurable effect of this action (percentage control) can be introduced as the "C" value (see red number in Fig. 9). Introducing this control value allows calculations on the population reduction that can be observed in the column FINAL POPULATION SIZE WITH CONTROL ACTIVITIES (Fig. 9) and that are also graphically displayed in the page POPULATION INCREASE GRAPH - GRAPHIC ANALYSIS.

As it can be deducted from this calculations and graphical results, programme managers need to document the degree of control achieved by each of the control measures performed in field whether those actions are alone (bait sprays, bait stations, mechanical control, release of sterile insects, or a combination with others such as SIT and parasitoids) and then with that information be able to model the efficacy of their activities.

| WITH CONTROL ACTIVITIES<br>CONTROL INDEX ("C") USING STERILE INSECTS*<br>$R \times (1$ -CONTROL INDEX)<br>0.92<br>0.72 | $P_f$<br>5.00 | FINAL POPULATION SIZE (P <sub>f</sub> )<br>WITH CONTROL ACTIVITIES |
|----------------------------------------------------------------------------------------------------|---------------|--------------------------------------------------------------------|
|                                                                                                    |               |                                                                    |
|                                                                                                    |               |                                                                    |
|                                                                                                    |               |                                                                    |
|                                                                                                    |               | 5.00                                                               |
| 0.72                                                                                                    | 3.60          | 3.60                                                               |
| 0.72                                                                                                    | 2.59          | 2.59                                                               |
| 0.72                                                                                                    | 1.87          | 1.87                                                               |
| 0.72                                                                                                    | 1.34          | 1.34                                                               |
| 0.72                                                                                                    | 0.97          | 0.97                                                               |
| 0.72                                                                                                    | 0.70          | 0.70                                                               |
| 0.72                                                                                                    | 0.50          | 0.50                                                               |
| 0.72                                                                                                    | 0.36          | 0.36                                                               |
| #VALUE!                                                                                                    | 0.26          | 0.26                                                               |
| #VALUE!                                                                                                    | #VALUE!       | #VALUE!                                                            |
|                                                                                                    |               |                                                                    |

**Figure 9**. Final population based on a known growth rate "R" and a degree of control "C".

For a comparison of SIT releases with a known induction of sterility or control "C" value, see Fig. 4 in Section 2.3.

### **4.3. Ratios S:W and degree of control**

This page contains several graphical examples, showing the user results of different evaluations that allowed determining ratios S:W and their respective degree of control achieved (Fig. 10).

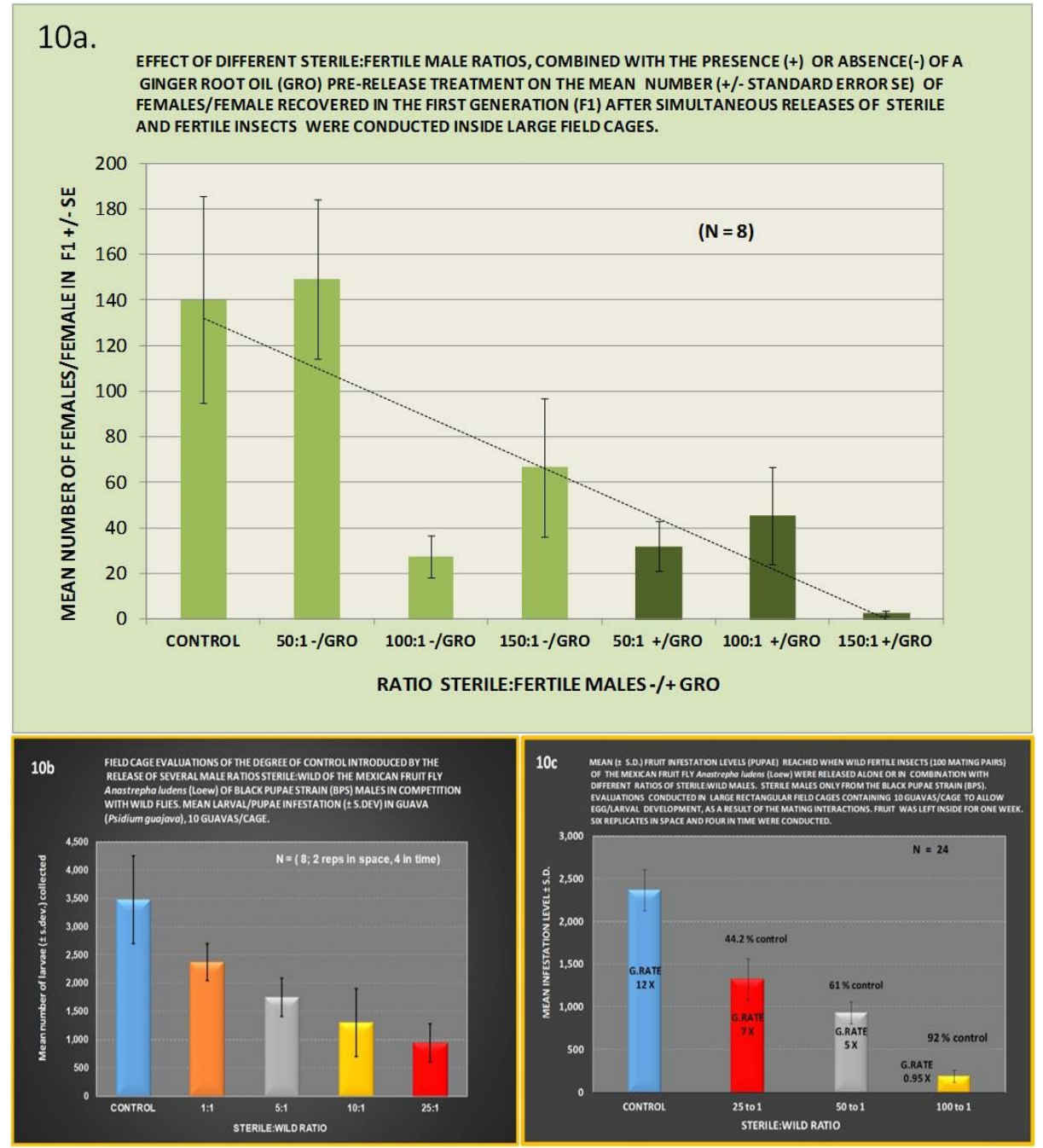

Figure 10. Field evaluations of sterile insects to assess their impact on the reduction of wild populations. In (10a), Using sexual preconditioning, (10b &c), densities as resources to improve field efficacy of the SIT.

This page also shows the suggested release densities and ratios sterile: wild according to Programme working area and block objective (Fig. 11) as well as examples of block designs, with recommended release densities, monitoring of sterile: wild ratios achieved by release block (Fig. 12) and the sterile insect aerial release patterns (Fig. 13).

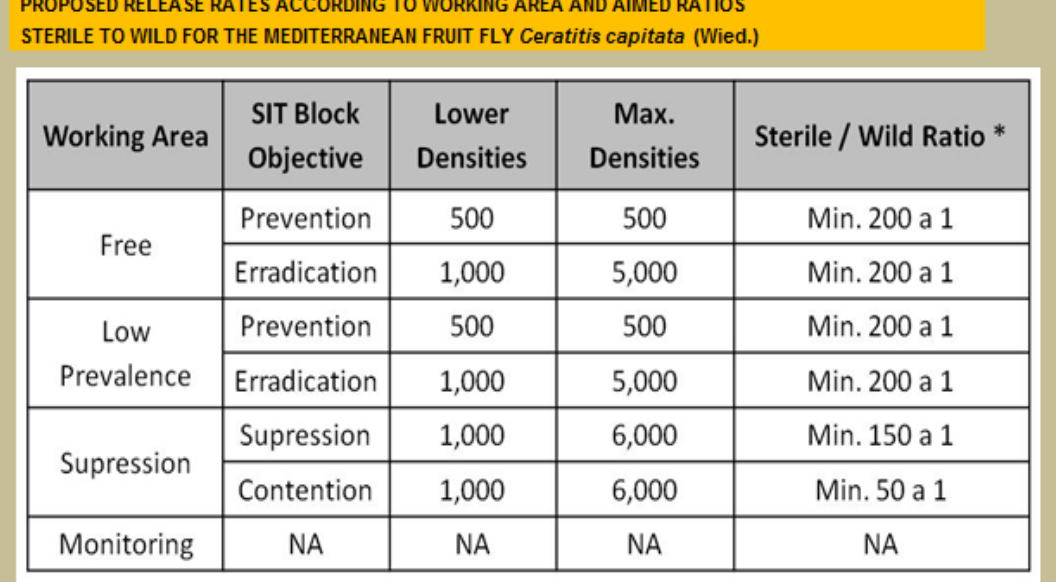

\* The Sterile: Wild ratio is calculated first, and then the targeted density is defined within the range specified for each working area and SIT block objective.

\*\* The use of a 200:1 ratio is to allow for mortality, predation and/or quality issues and still ensure appropriate field results (see graph)

**Figure 11.** Recommended release densities, for Mediterranean fruit fly action programmes.

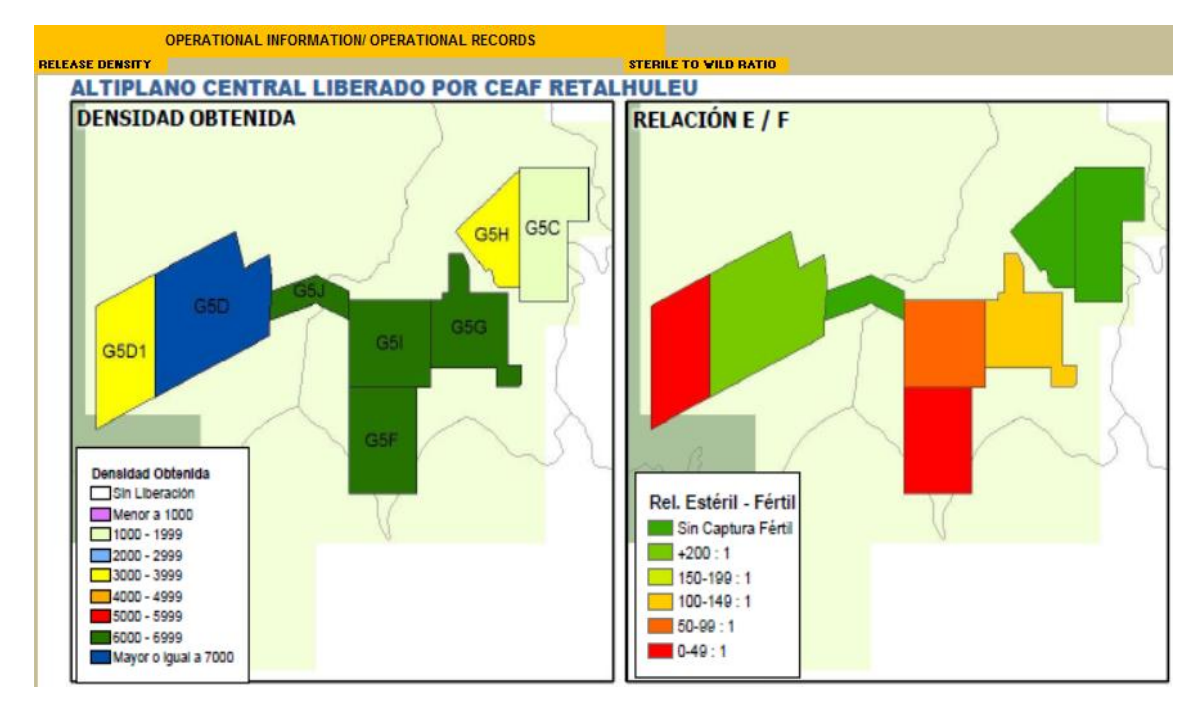

**Figure 12**. Left: recommended release densities by block and Right: monitoring of sterile: wild ratios at each release block. Recommend release densities and monitoring by blocks can be achieved through the use of this spreadsheet calculator

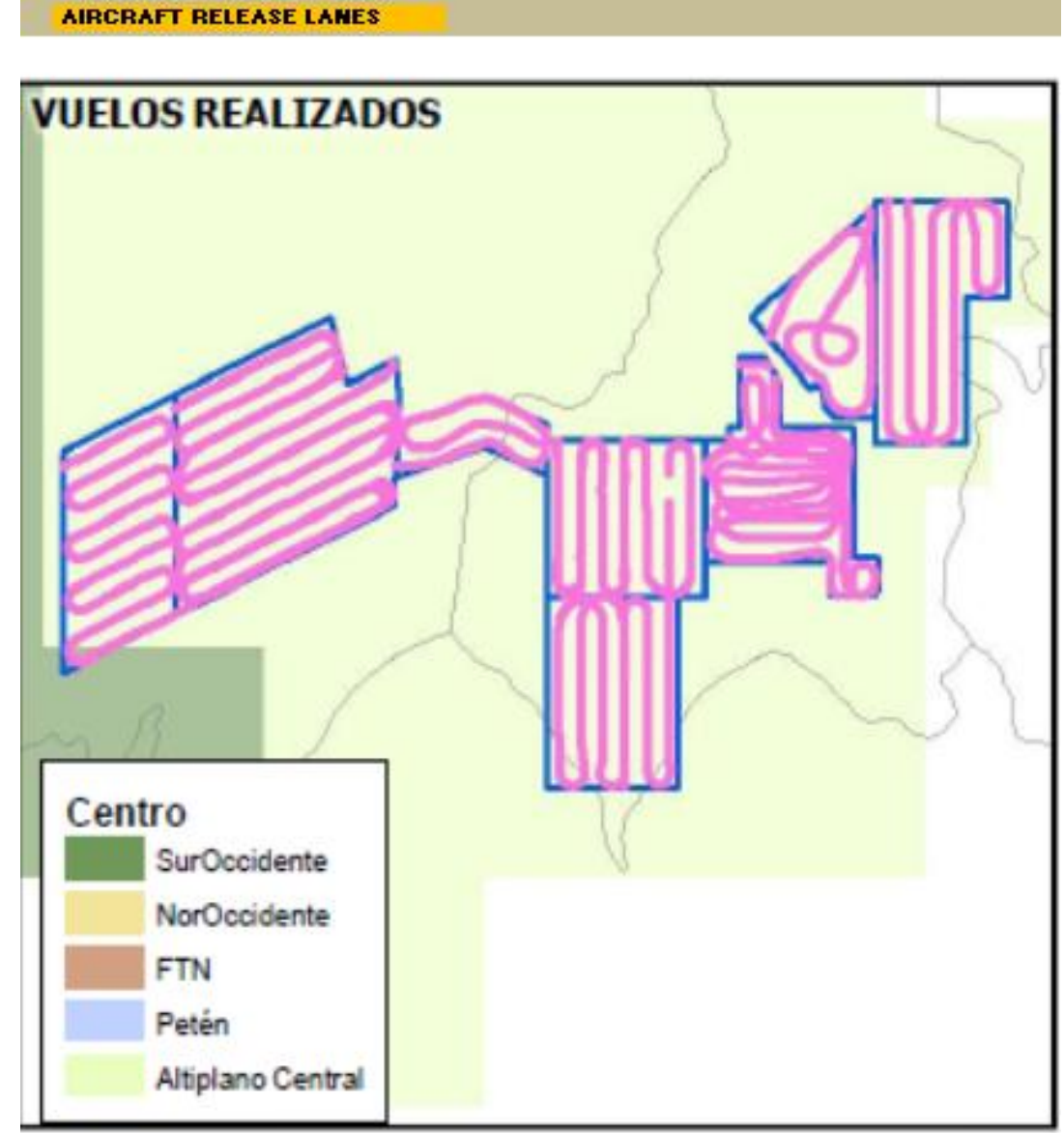

**Figure 13**. Monitoring of aerial release flights at each block as well as their release pattern.

## **4.4. Spreadsheet calculator**

4.4.1. Single block -  $FTD_{(s) \& (w)}$  calculations block one (similar to single block calculations two and three)

This page is in its design and operation similar to the pages for single block FTD calculations two and three (see Fig. 6). *These pages were prepared to simulate an action programme operation with a minimum of three blocks but more can be added, as needed, and linked as a standard excel file operation.* The information entered here allows calculating for the whole year (on a weekly basis) the fly/trap/day index for the wild and sterile adult populations based on the size of the user Programme release blocks (as defined in Fig. 14) the number of traps deployed, number of insects captured. Based on the sterile and wild FTD (FTDs/FTDw) it also calculates weekly field ratios S:W achieved by the programme operations. The spreadsheet transfers the information to the page named "Release density calculations". Field data needs to be entered in those cells that are showing numbers in red (Fig. 14).

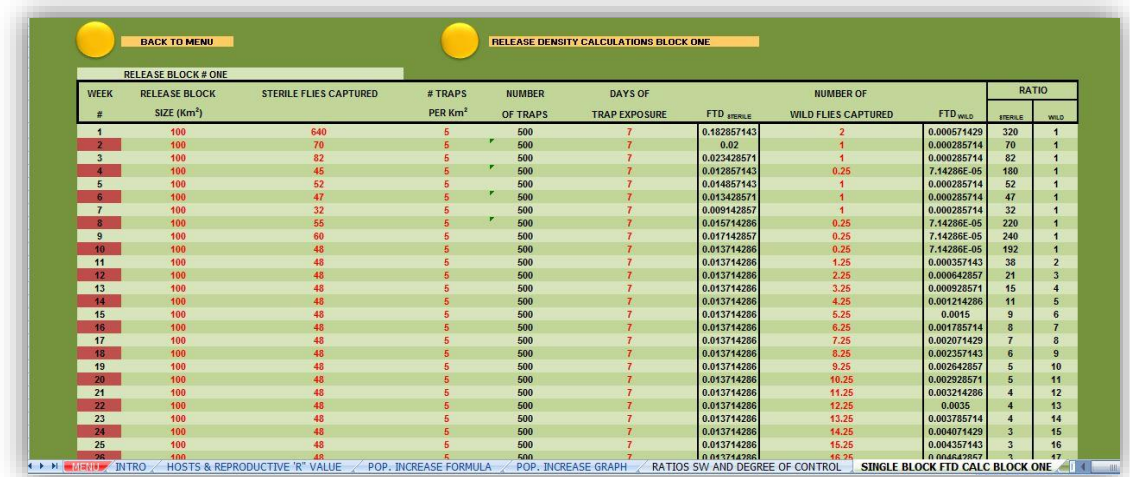

**Figure 14**. Single block fly/trap/day (FTD) calculation page. The numbers entered allow determining field effectiveness in terms of ratios sterile to wild (S:W).

If no wild flies are caught, a wild capture of 0.25, 0.50, and 1.00 flies per release block is assumed for free, low prevalence and suppression areas, respectively. A zero value for wild flies will prevent the Excel from computing a recommended sterile fly density. In scenarios such as the preventative release programmes (PRP's) where no wild flies are captured most of the time, it is convenient to assume a capture based on the "rate of approach". For specific areas a number of detections is conveniently assumed in order to continuously maintain an effective release of sterile males over the target area. The assumed capture "rate of approach" of 1 fly/month is equivalent to 0.25 flies/week in the free area; for low prevalence 2 flies/month (0.5 flies/week) and 4 flies/month (1 fly/week) in the suppression area.

4.4.2. Release density calculations block one (similar to two and three)

This page is in its design and operation similar to the pages for release density calculations blocks two and three (see Fig. 6). *These pages were prepared to simulate an action programme operation with a minimum of three blocks but more can be added, as needed, and linked as a standard excel file operation.* This page allows calculating the required weekly release density per release block. The information required is the previous week release rate (sterile male flies released per unit area - ha,  $km^2$ , miles<sup>2</sup>, acres) as well as the ratio S:W that the operational programme aims at (Fig. 15).

|                                                                   | <b>BACK TO MENU</b>            | <b>GO TO POP. INCREASE GRAPH</b>           |                                 |                         |                |             |                  |                                            |                                |
|-------------------------------------------------------------------|--------------------------------|--------------------------------------------|---------------------------------|-------------------------|----------------|-------------|------------------|--------------------------------------------|--------------------------------|
| <b>RELEASE BLOCK # ONE</b><br><b>TOTAL</b><br><b>RELEASE RATE</b> |                                |                                            | <b>REQUIRED</b><br><b>RATIO</b> |                         |                |             |                  |                                            | <b>NEW RELEASE RATE</b>        |
| <b>WEEKS</b>                                                      | <b>STERILE INSECTS/HECTARE</b> | <b>INSECTS</b><br>RELEASED/Km <sup>2</sup> | <b>AFTD</b> sterile             | $E$ FTD<br>wild/fertile | <b>STERILE</b> | <b>WILD</b> | <b>S:W RATIO</b> | <b>NEW RELEASE</b><br>RATE/Km <sup>2</sup> | <b>STERILE INSECTS/HECTARE</b> |
| $\mathbf{1}$                                                      | 400                            | 40,000                                     | 0.183                           | 0.0006                  | 320.0          | 1.0         | 100              | 12,500                                     | 125                            |
| $\overline{2}$                                                    | 500                            | 50,000                                     | 0.020                           | 0.0003                  | 70.0           | 1.0         | 100              | 71,429                                     | 714                            |
| $\overline{3}$                                                    | 500                            | 50,000                                     | 0.023                           | 0.0003                  | 82.0           | 1.0         | 100              | 60,976                                     | 610                            |
|                                                                   | 500                            | 50,000                                     | 0.013                           | 0.0001                  | 180.0          | 1.0         | 100              | 27,778                                     | 278                            |
| 5                                                                 | 500                            | 50,000                                     | 0.015                           | 0.0003                  | 52.0           | 1.0         | 100              | 96,154                                     | 962                            |
| 6 <sup>2</sup>                                                    | 500                            | 50,000                                     | 0.013                           | 0.0003                  | 47.0           | 1.0         | 100              | 106,383                                    | 1,064                          |
| $\overline{7}$                                                    | 500                            | 50,000                                     | 0.009                           | 0.0003                  | 32.0           | 1.0         | 100              | 156,250                                    | 1,563                          |
| $\overline{\mathbf{8}}$                                           | 500                            | 50,000                                     | 0.016                           | 0.0001                  | 220.0          | 1.0         | 100              | 22,727                                     | 227                            |
| 9                                                                 | 500                            |                                            | 0.017                           | 0.0001                  |                | 1.0         | 100              | 20,833                                     |                                |
| 10                                                                | 500                            | 50,000                                     |                                 | 0.0001                  | 240.0          |             | 100              |                                            | 208                            |
| 11                                                                | 500                            | 50,000                                     | 0.014                           | 0.0004                  | 192.0<br>38.4  | 1.0<br>1.0  |                  | 26,042                                     | 260                            |
| 12                                                                | 500                            | 50,000<br>50,000                           | 0.014<br>0.014                  | 0.0006                  | 21.3           | 1.0         | 100<br>100       | 130,208<br>234,375                         | 1,302<br>2,344                 |
| 13                                                                | 500                            | 50,000                                     | 0.014                           | 0.0009                  | 14.8           | 1.0         | 100              | 338,542                                    | 3,385                          |
| 14                                                                | 500                            | 50,000                                     | 0.014                           | 0.0012                  | 11.3           | 1.0         | 100              | 442,708                                    | 4,427                          |
| 15                                                                | 500                            | 50,000                                     | 0.014                           | 0.0015                  | 9.1            | 1.0         | 100              | 546,875                                    | 5,469                          |
| 16                                                                | 500                            | 50,000                                     | 0.014                           | 0.0018                  | 7.7            | 1.0         | 100              | 651,042                                    | 6,510                          |
| 17                                                                | 500                            | 50,000                                     | 0.014                           | 0.0021                  | 6.6            | 1.0         | 100              | 755,208                                    | 7,552                          |

**Figure 15.** Release density calculations page. Operational data need to be entered in cells with red numbers.

## 4.4.3. Sterile insect release density S: W ratio for all blocks

This page allows adding up the amounts of sterile insects required in each of the release blocks (Fig. 16). It also generates a total quantity of sterile insects required/week by the action programme field operations. This spreadsheet has three blocks calculation pages but more can be added by simply duplicating the pages and changing the block names as required by the user.

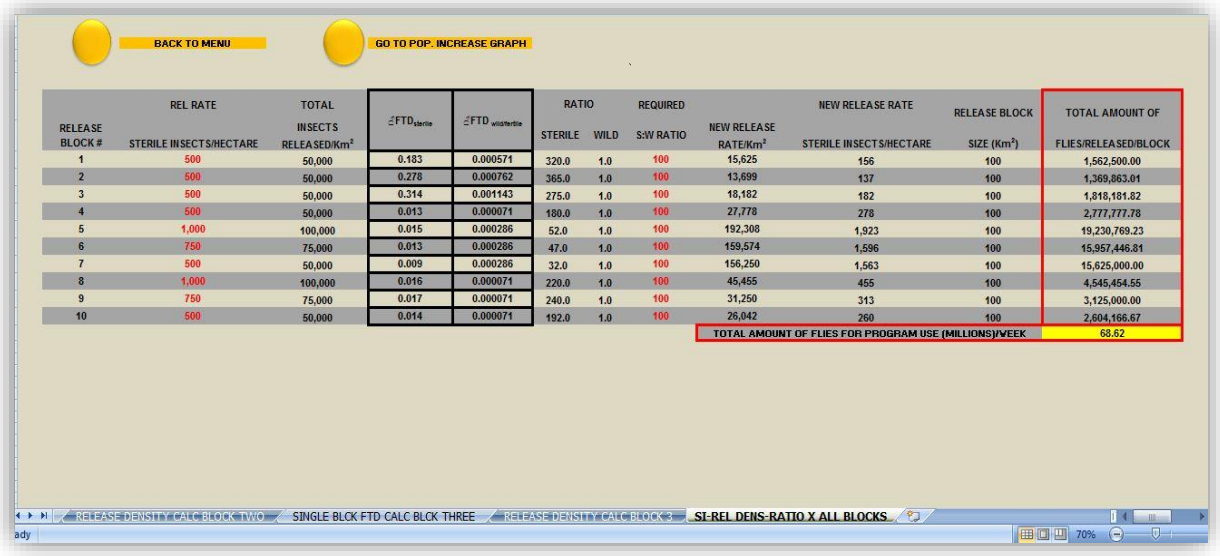

**Figure 16.** Total amount of insects required/week by an action programme, based on the number of release blocks in operation.

## **4.5. Population increase graph - graphic analysis**

Summary of all the graphs generated in the pages of the spreadsheet (Fig. 17 and Fig. 18). It shows population growth with and without control activities, graphs that show sterile insect performance/release block and the summary of insect needs for all blocks which can help managers to move sterile insects between blocks as required.

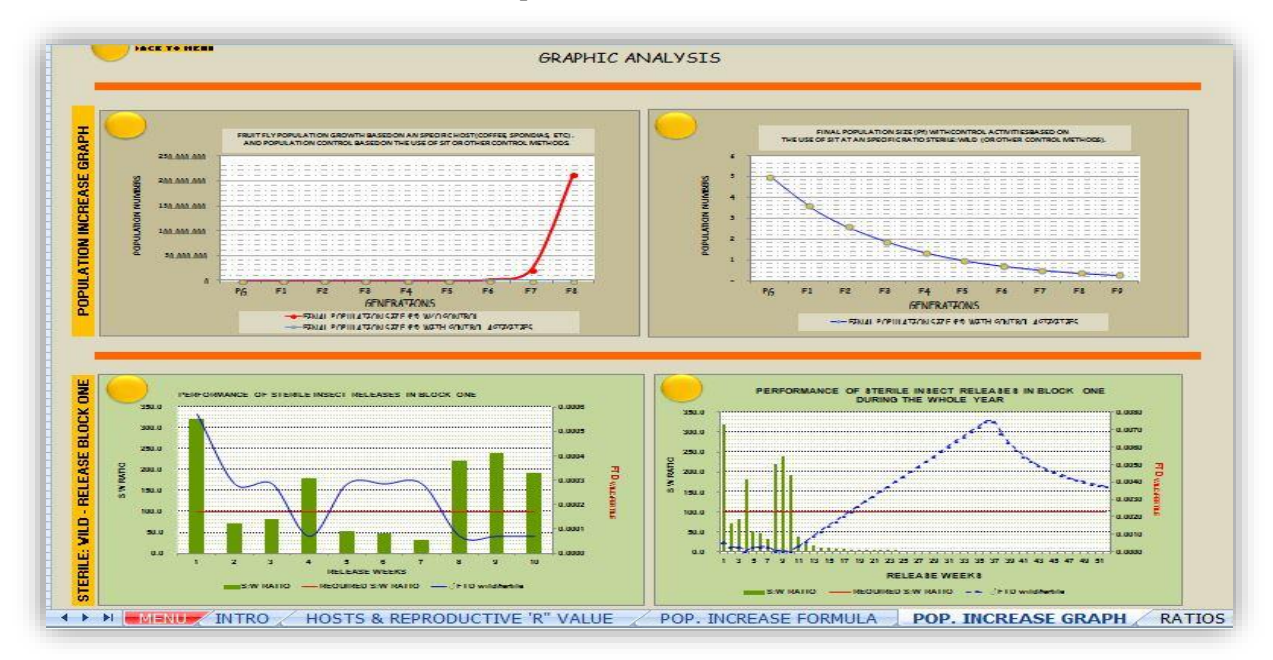

**Figure 17.** Graphical display of sterile insect release impact and performance when controlling pest populations.

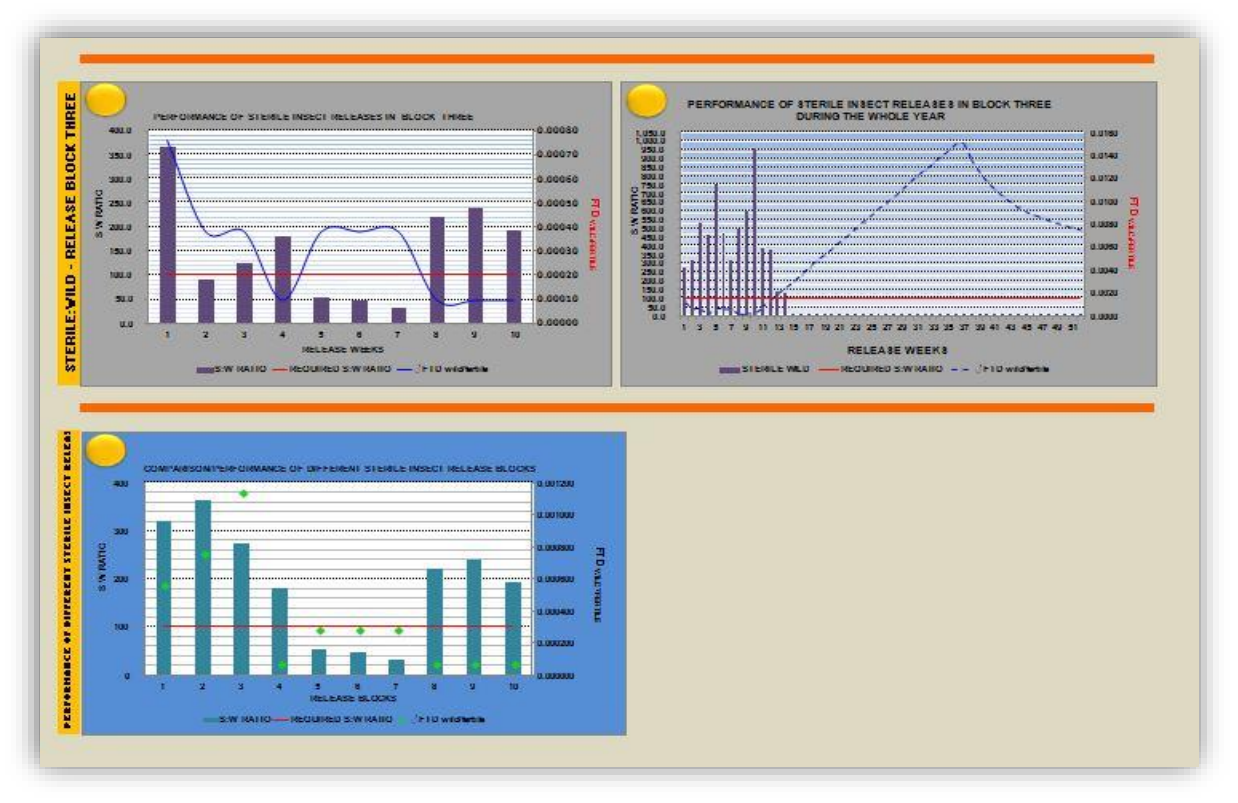

**Figure 18.** Graphical display of the performance of sterile insect in each block and the analysis of total insects required/week for all blocks under action programme release.

## **ACKNOWLEDGEMENTS:**

To USDA/APHIS/PPQ/CPHST and USDA/APHIS/IS for their support and the opportunity provided to validate the use of this "Sterile Insect Release density calculations" spreadsheet in its operational/action "Moscamed Regional Programme".

## **5. REFERENCES**

### **5.1. Cited**

- **FAO. 2017.** ISPM 3 Guidelines for the export, shipment, import and release of biological control agents and other beneficial organisms. Rome, Italy. 16 pp.
- **FAO/IAEA. 2017.** Guideline for packing, shipping, holding and release of sterile flies in area-wide fruit fly control programmes. Zavala-López J.L. and Enkerlin W.R. (eds.), *Food and Agriculture Organization of the United Nations.* Rome, Italy. 140 pp.
- **FAO/IAEA. 2018**. Trapping guidelines for area-wide fruit fly programmes, Second edition, by Enkerlin, W.R. and Reyes-Flores, J. (eds). *Food and Agriculture Organization of the United Nations.* Rome, Italy. 58 pp.
- **FAO/IAEA. (in press)**. Manual and spreadsheet for the application of the risk factors criteria for fruit fly trapping. J. G. Pinto Castillo, H. Vásquez López, T. Recinos Martínez, J. F. Pinto Castillo, F. S. Albores Gómez (eds.). Vienna, Austria.
- **Knipling, E. F. 1955.** Possibilities of insect control or eradication through the use of sexually sterile males. Journal of Economic Entomology 48: 459–462.
- **Rendon P., D. McInnis, D. Lance, and J. Stewart. 2004.** Medfly (Diptera:Tephritidae) genetic sexing: large-scale field comparison of males-only and bisexual sterile fly releases in Guatemala. Journal of Economic Entomology 97(5): 1547-1553.

#### **5.2. Other relevant references**

- **Barclay, H. J. 2005.** Mathematical models for the use of sterile insects. pp 147- 174. *In* V. A. Dyck, J. Hendrichs and A. S. Robinson (eds.). Sterile Insect Technique: Principles and practice in area-wide integrated pest management. Springer, Dordrecht, Netherlands.
- **Cayol, J. P. 2000.** Changes in sexual behaviour and life history traits of tephritid species caused by mass rearing processes, pp. 843-860. *In* M. Aluja and A.L. Norbom (eds.), Fruit flies (Tephritidae): phylogeny and evolution of behaviour. CRC Press, Boca Raton, FL, USA.
- **Cunningham, R. T. and Couey, H. M. 1986.** Mediterranean fruit fly (Diptera: Tephritidae): distance/response curve to trimedlure to measure trapping efficiency. Environmental Entomology 15. 71-74.
- **Dominiak, B. C., and A. Webster. 1998.** Sand bed release of sterile Queensland fruit fly (*Bactrocera tryoni* (Froggatt)) at Young, NSW. General and Applied Entomology 28: 9-11.
- **Dominiak, B. C., M. Campbell, G. Cameron, and H. Nicol. 2000.** Review of vehicle inspection historical data as a tool to monitor the entry of hosts of Queensland fruit fly *Bactrocera tryoni* (Froggatt) (Diptera: Tephritidae) into a fruit fly free area. Australian Journal of Experimental Agriculture 40: 763-771.
- **Dominiak, B. C., A. E. Westcott, and I. M. Barchia. 2003a.** Release of sterile Queensland fruit fly *Bactrocera tryoni* (Froggatt) (Diptera: Tephritidae) at Sydney, Australia. Australian Journal of Experimental Agriculture 43: 519-528.
- **Dominiak, B. C., L. J. McLeod, and R. Landon. 2003b.** Further development of a low cost release method for sterile Queensland fruit fly *Bactrocera tryoni* (Froggatt) in rural New South Wales. Australian Journal of Experimental Agriculture 43: 407-417.
- **FAO. 2018.** ISPM 26 Establishment of pest free areas for fruit flies (Tephritidae). IPPC, FAO, Rome.
- **Fisher, K. T., A. R. Hill, and A. N. Sproul. 1985**. Eradication of *Ceratitis capitata* (Widemann) (Diptera: Tephritidae) in Carnarvon, Western Australia. Journal of the Australian Entomological Society, 24: 2007-2008.
- **Hendrichs, J., V. Wornoayporn, B. I. Katsoyanos, and K. Gaggl. 1993**. First field assessment of the dispersal and survival of mass reared sterile Mediterranean fruit fly of an embryonal temperature sensitive genetic sexing strain, pp. 453-462. *In* proceedings: management of Insect Pest: Nuclear and related Molecular and Genetic Techniques. FAO/IAEA International Symposium, 19-23 October 1992, Vienna, Austria. STI/PUB/909. IAEA, Vienna, Austria.
- **Hendrichs J., M. J. B. Vreysen, W. R. Enkerlin, and J. P. Cayol. 2005**. Strategic Options in Using Sterile Insects for Area-Wide Integrated Pest Management. pp. 563-600. *In* V. A. Dyck, J. Hendrichs and A. S. Robinson (eds.), Sterile Insect Technique: Principles and practice in area-wide integrated pest management. Springer, Dordrecht, Netherlands.
- **Itô Y., and K. Yamamura. 2005**. Role of Population and Behavioural Ecology in the Sterile Insect Technique. pp. 177-208. *In* V. A. Dyck, J. Hendrichs and A. S. Robinson (eds.), Sterile Insect tTechnique: Principles and practice in area-wide integrated pest management. Springer, Dordrecht, Netherlands.
- **Kean, J. M., S. L. Wee, A. E. A. Stephens, and D. M. Suckling. 2005.** Population models for optimising SIT eradication strategies, pp. 150-151. *In* Book of Extended Synopses. FAO/IAEA International Conference on Area-wide Control of Insect Pests: Integrating the Sterile Insect and Related Nuclear and Other Techniques, 9-13 May 2005, Vienna, Austria, Poster Number IAEA-CN-131/20P. IAEA, Vienna, Austria.
- **McInnis, D. O., S. Tam, C. Grace, and D. Miyashita. 1994**. Population suppression and sterility rates induced by variable sex ratio, sterile insect release of *Ceratitis capitata* (Diptera: Tephritidae) in Hawaii. Annals of the Entomological Society of America 87: 231-240.
- **Mavi, H.S., and Dominiak, B.C. 2001**. The role of urban landscape irrigation in inland New South Wales in changing the growth potential of Queensland fruit fly. Geospatial Information and Agriculture Conference. 5<sup>th</sup> Annual Symposium, 17-19 July 2001. Sydney 224-234.
- **Meats, A. 1998**. Predicting and interpreting trap catches resulting from natural propagates or releases of sterile fruit flies. An actuarial and dispersal model tested with data on *Bactrocera tryoni*. General and Applied Entomology.28: 27-38.
- **Rendón, P. 2008.** Induction of sterility in the field. Proceedings of the 7<sup>th</sup> Meeting of the Working Group on Fruit Flies of the Western Hemisphere. Nov. 2-7, 2008, Mazatlan, Sinaloa, Mexico (http://www.tephrid.org/twd/news\_files/88\_memoria.pdf).
- **Rendón, P. 2010**. Release densities. Design of an Excel spreadsheet for the release of sterile insects. Moscamed Program, Guatemala, Central America (Excel file). .
- **Vreysen, M. J. B. 2005**. Monitoring Sterile and Wild Insects in Area-Wide Integrated Pest Management Programmes. 325-361. *In* V. A. Dyck, J. Hendrichs and A. S. Robinson (eds.), Sterile Insect Technique: Principles and practice in area-wide integrated pest management. Springer, Dordrecht, Netherlands.
- **Wong, T., R. Koybayashi, and D. McInnis. 1986**. Mediterranean fruit fly (Diptera: Tephritidae) methods of assessing the effectiveness of sterile insect releases. Journal of Economic Entomology 79: 1501-1506.
- **Yonow, T., and R.W. Sutherest. 1998.** The geographical distribution of the Queensland fruit fly, *Bactrocera (Dacus) tryoni*, in relation to climate. Australian Journal of Agricultural Research.49: 935-953.
- **Yonow, T., M. P. Zalucki, R. W. Sutherest, B. C. Dominiak, G. F. Maywald, D. A. Maelzer, and D. J. Kriticos. 2004.** Modelling the population dynamics of the Queensland fruit fly *Bactrocera (Dacus) tryoni*; a cohort-based approach incorporating the effects of weather. Ecological Modelling 173: 9-30.

**Annex 1.** Factors that could affect sterile insect field presence, and their control effectiveness.

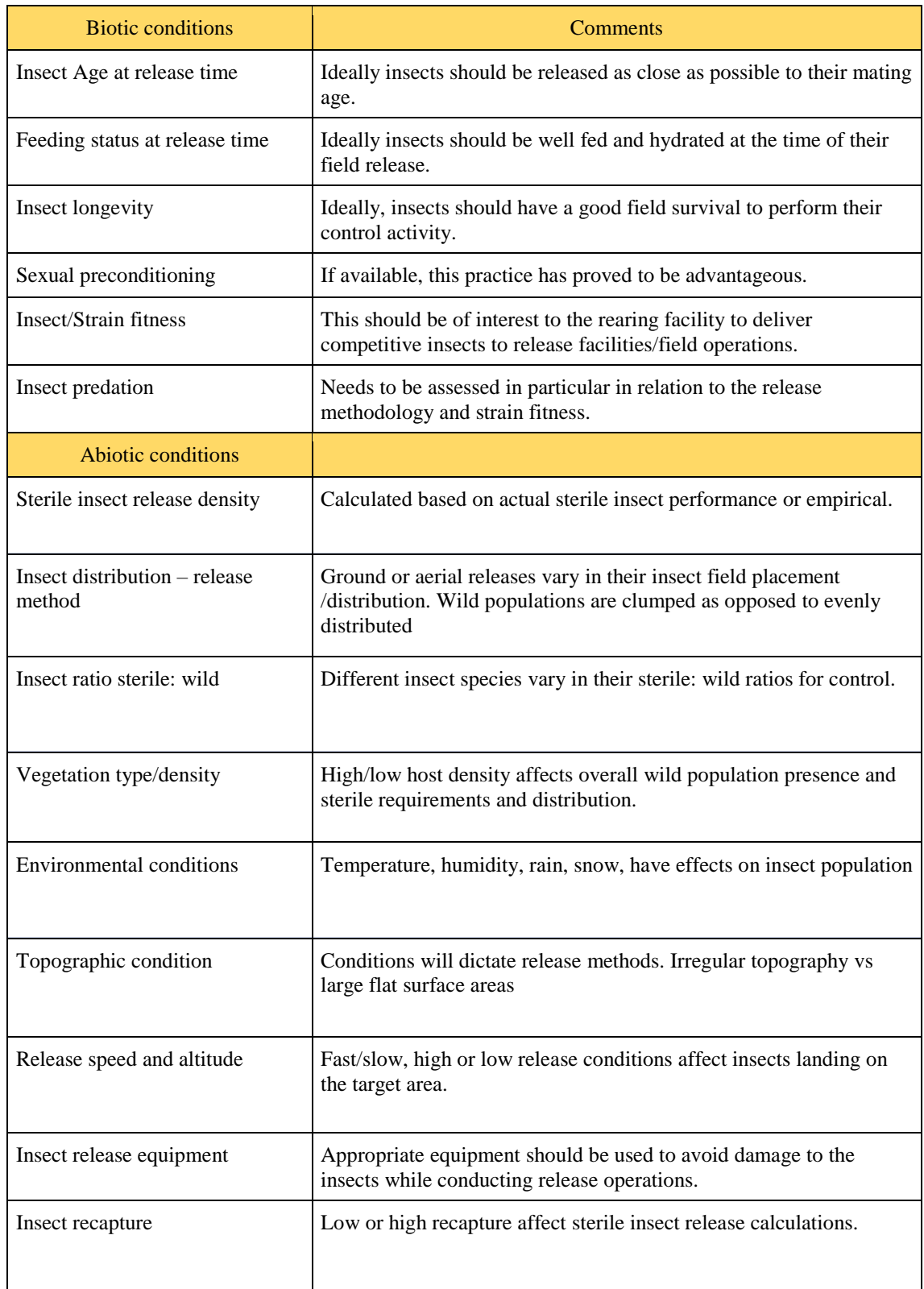

**Annex 2**. The existing SIT programmes, their objective and actual sterile insect release densities are shown in the table below. Programmes that are initiating area-wide SIT operations should determine their required release densities considering the conditions under which activities will be conducted such as assessed wild FTDs, objectives of the programme (suppression, eradication, etc.) and established over-flooding ratios. Release densities for different fruit fly SIT programmes and their respective programme objectives

![](_page_28_Picture_639.jpeg)

\*Adjusted for percent emergence, however, not for flying males.

![](_page_29_Picture_178.jpeg)